## Cheatography

### HTML/CSS TW Cheat Sheet by [lheau](http://www.cheatography.com/lheau/) via [cheatography.com/36393/cs/11421/](http://www.cheatography.com/lheau/cheat-sheets/html-css-tw)

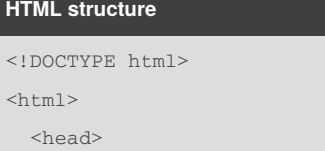

<title>Exemple</title>

<meta http-equiv="Content-Type"

content="text/html;charset=utf-8">

</head>

<body>

</body>

 $\langle$ html>

#### **Formulaires**

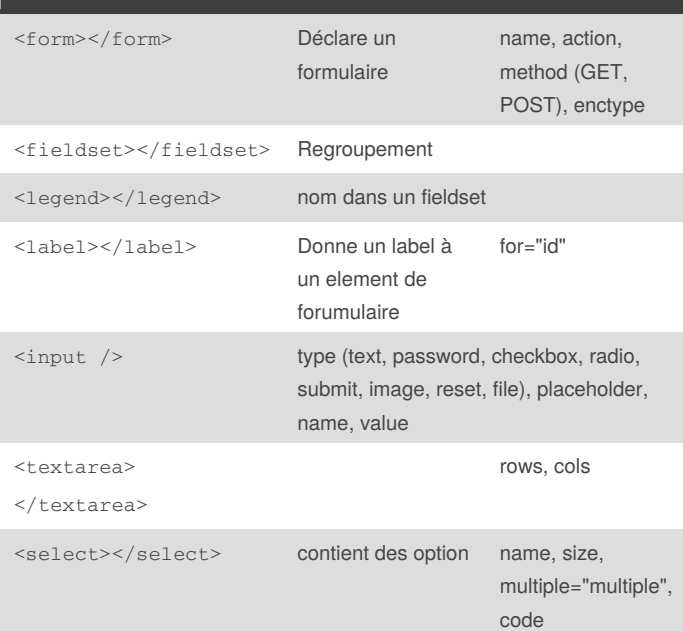

#### **Base du html**

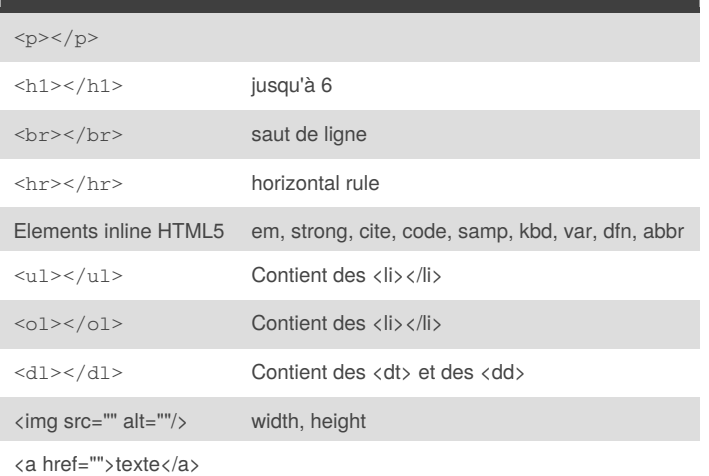

### **propriétés css** font-size font-style font-family font-weight line-height text-align text-transform height width display block, inline, inline-block float left, right margin padding border 2px solid black position absolute, fixed, relative top; left; right; bottom décalage z-index **profondeur** <http://www.w3schools.com/cssref/>

## **Commentaires** HTML <!-- ceci est un commentaire --> CSS /\* commentaire \*/

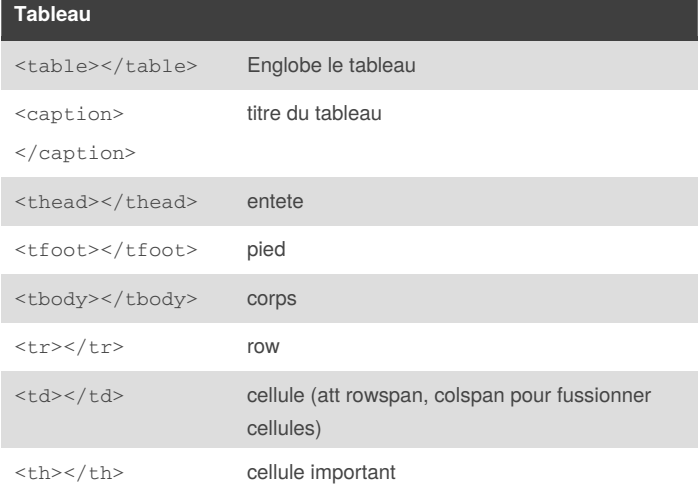

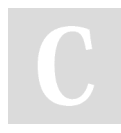

By **lheau**

[cheatography.com/lheau/](http://www.cheatography.com/lheau/)

Published 11th April, 2017. Last updated 11th April, 2017. Page 1 of 2.

Sponsored by **Readability-Score.com** Measure your website readability! <https://readability-score.com>

# Cheatography

### HTML/CSS TW Cheat Sheet by [lheau](http://www.cheatography.com/lheau/) via [cheatography.com/36393/cs/11421/](http://www.cheatography.com/lheau/cheat-sheets/html-css-tw)

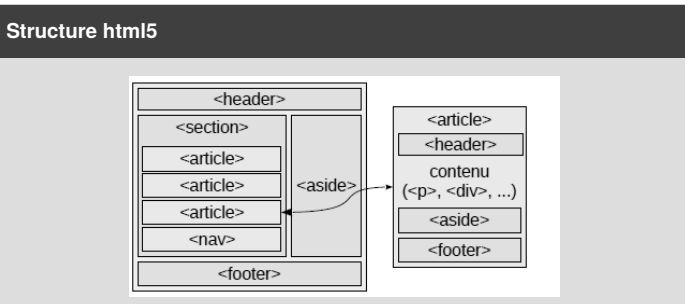

#### **Inclure du css**

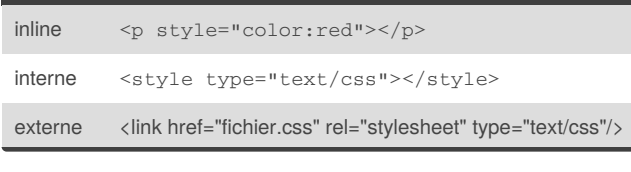

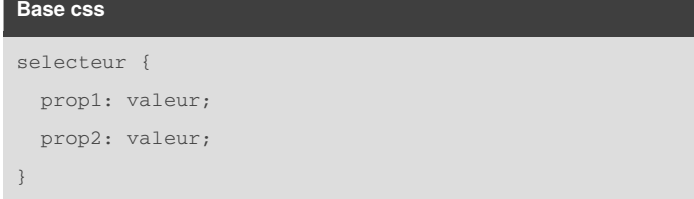

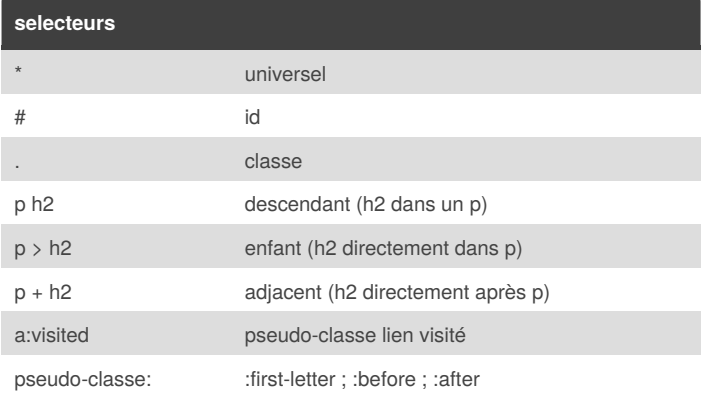

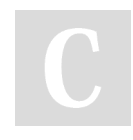

By **lheau** [cheatography.com/lheau/](http://www.cheatography.com/lheau/)

Published 11th April, 2017. Last updated 11th April, 2017. Page 2 of 2.

Sponsored by **Readability-Score.com** Measure your website readability! <https://readability-score.com>